### *Creating an Account*

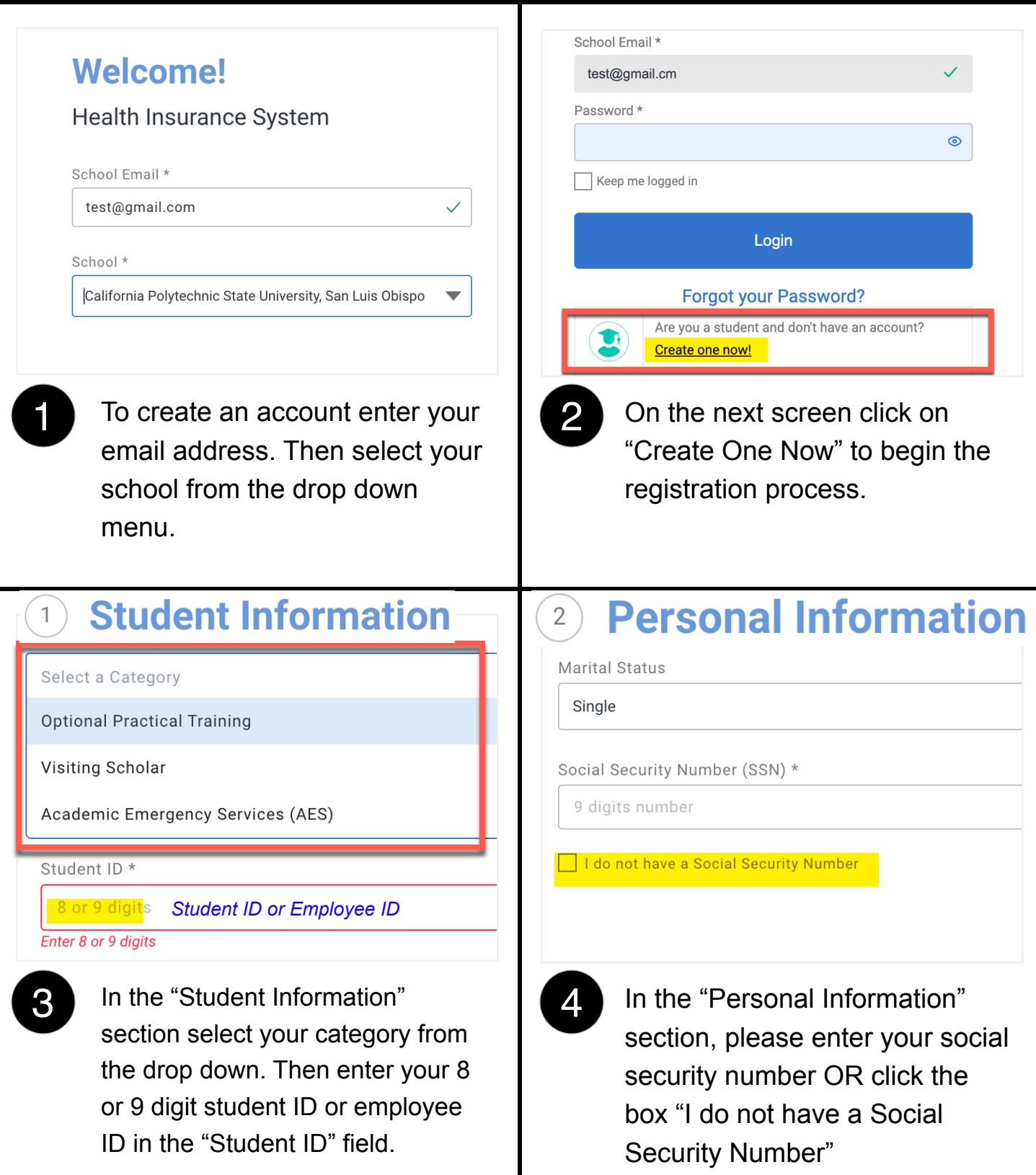

*Creating an Account*

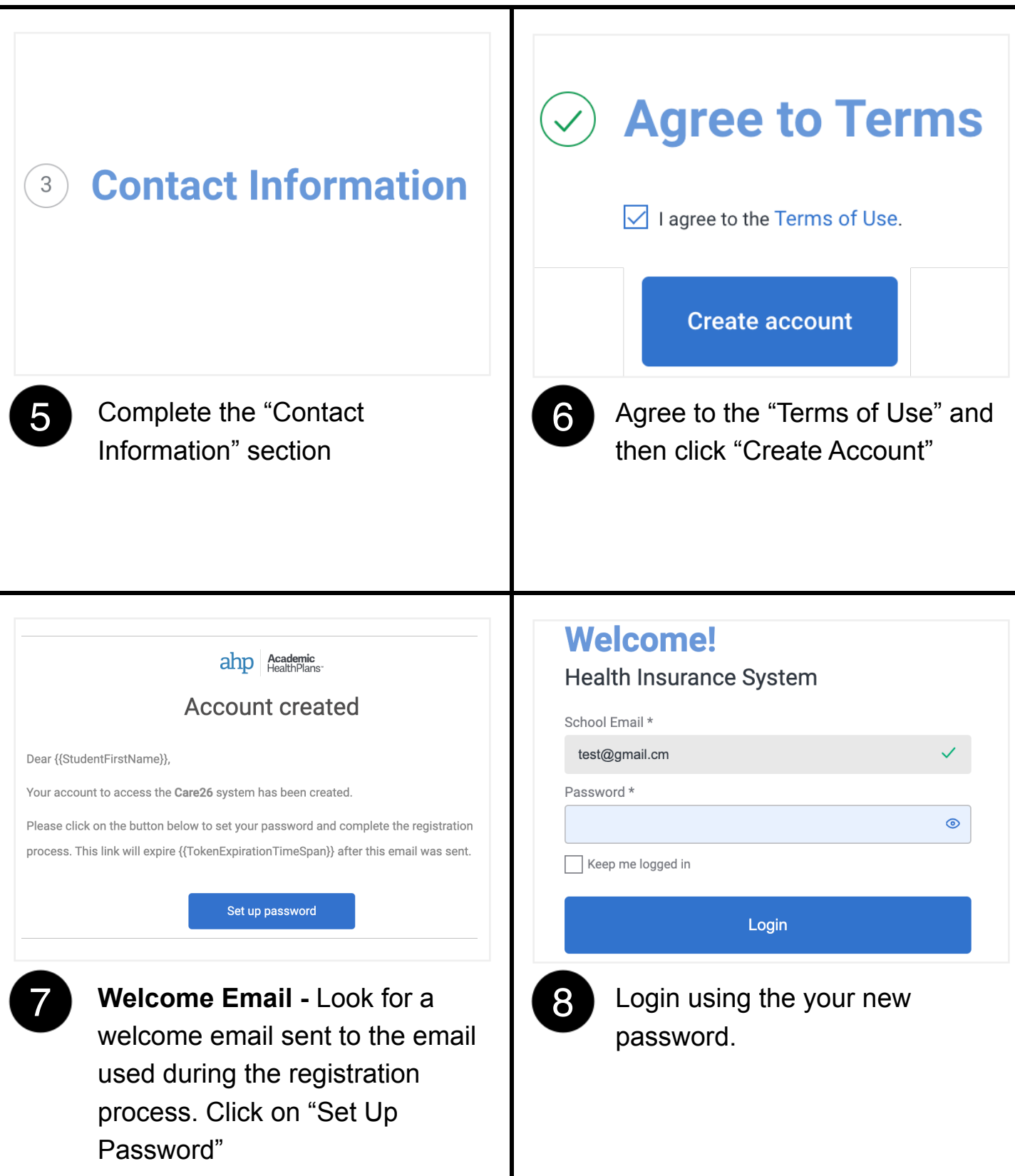

*Enrollment: Academic Emergency Services (AES)*

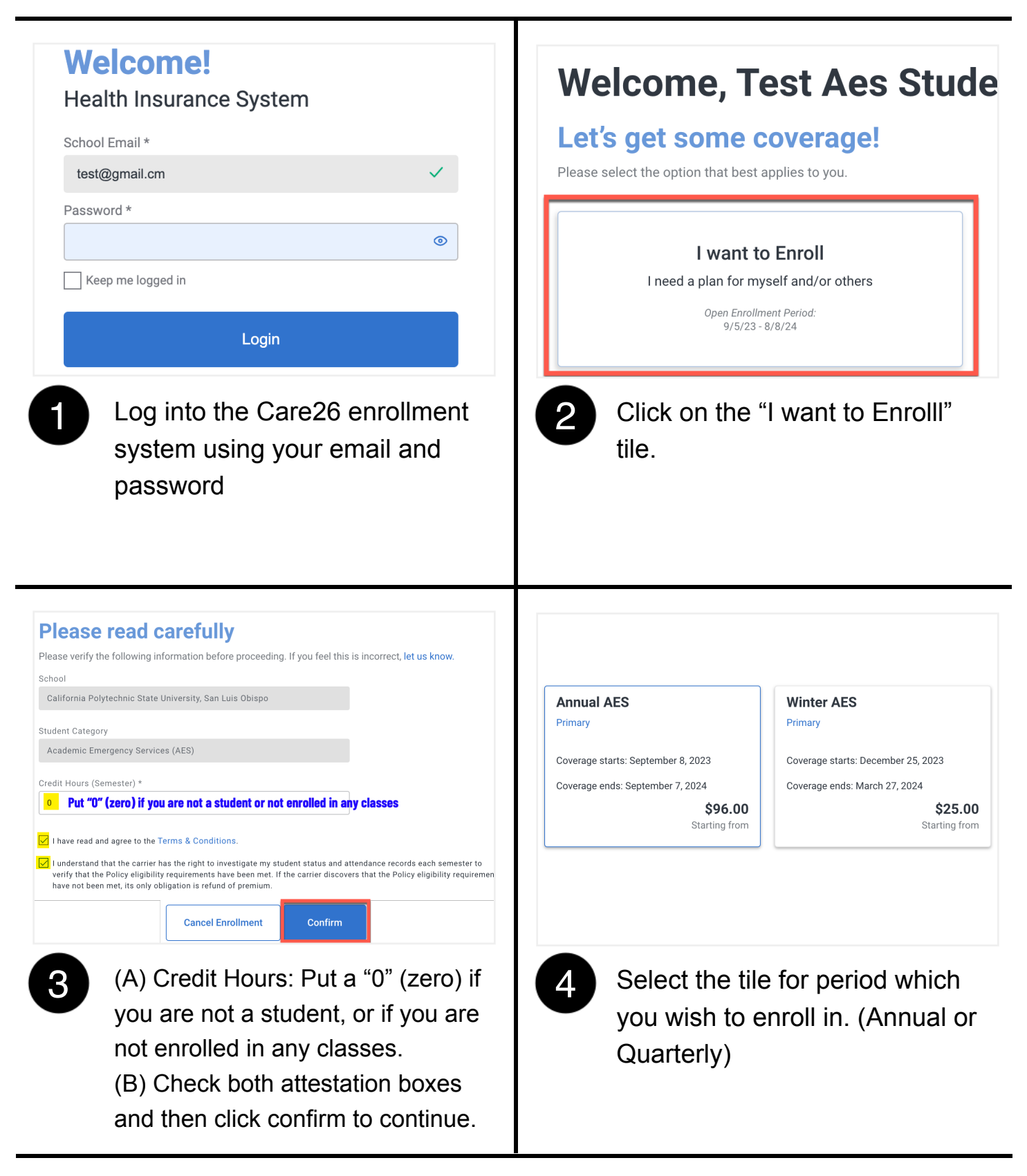

*Enrollment: Academic Emergency Services (AES)*

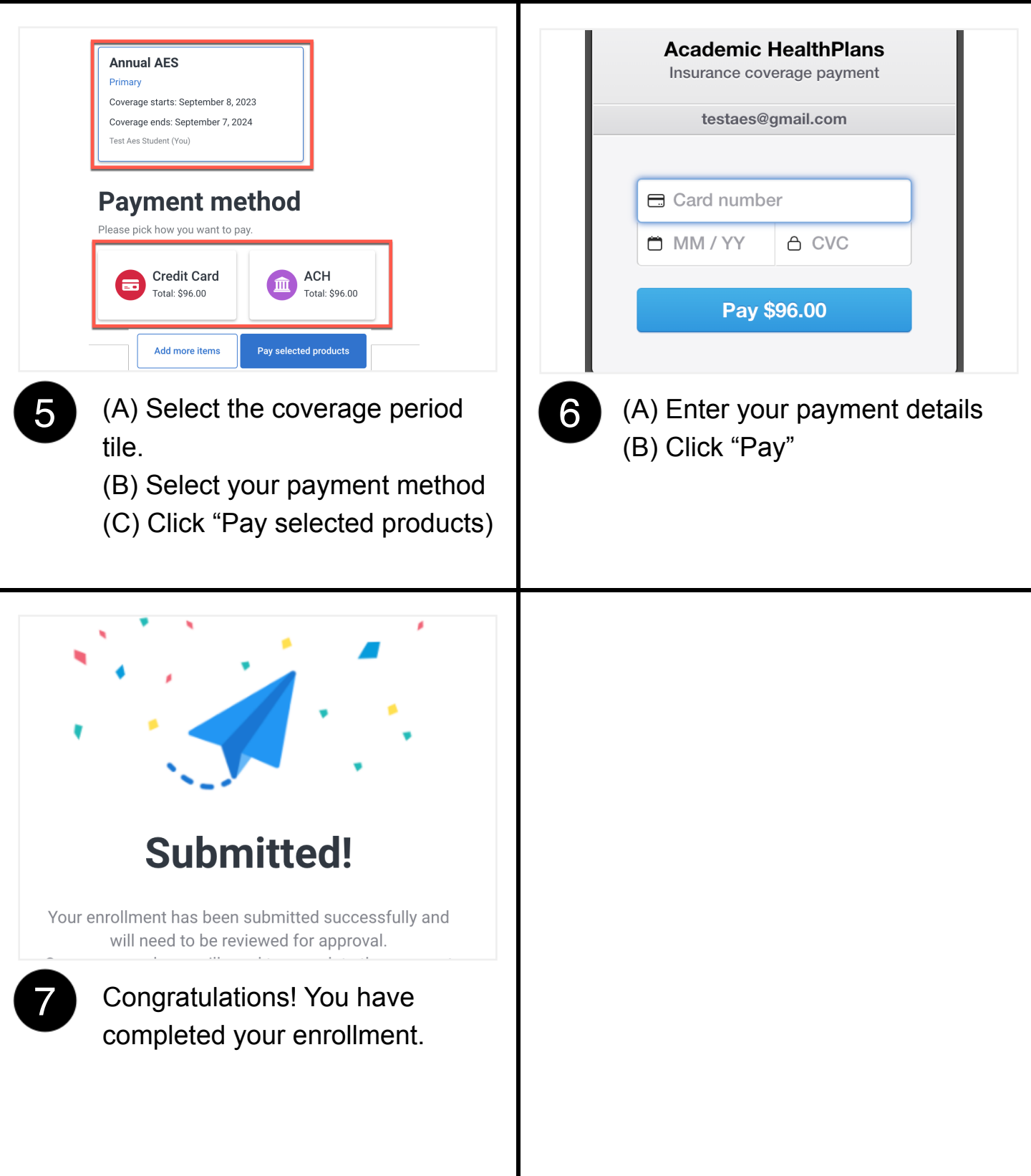